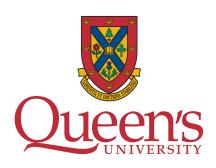

### DEPARTMENT NAME

# PHD COMPREHENSIVE EXAM PART I

# Title of Document

Author: Supervisors:

Student Name Supervisor 1

Student ID: Student ID Supervisor 2

# Contents

| 1            | Intr       | roduction                  | 1 |  |  |  |  |  |
|--------------|------------|----------------------------|---|--|--|--|--|--|
| <b>2</b>     | Section 1  |                            |   |  |  |  |  |  |
|              | 2.1        | Subsection 1               | 1 |  |  |  |  |  |
|              |            | 2.1.1 Subsubsection 1      | 1 |  |  |  |  |  |
| 3            | Examples 1 |                            |   |  |  |  |  |  |
|              | 3.1        | Citing                     | 1 |  |  |  |  |  |
|              | 3.2        | Theorem                    |   |  |  |  |  |  |
|              | 3.3        | Coloring text for revision |   |  |  |  |  |  |
|              | 3.4        | Adding images              |   |  |  |  |  |  |
|              | 3.5        | Adding equations           |   |  |  |  |  |  |
|              | 3.6        | Adding tables              |   |  |  |  |  |  |
|              | 3.7        | Lists                      |   |  |  |  |  |  |
|              | 3.8        | Algorithms                 |   |  |  |  |  |  |
| 4            | Con        | nclusion                   | 4 |  |  |  |  |  |
| $\mathbf{A}$ | This       | s is an appendix           | 5 |  |  |  |  |  |

### 1 Introduction

### 2 Section 1

#### 2.1 Subsection 1

#### 2.1.1 Subsubsection 1

You won't find subsubsections but you can also add a paragraph

Paragraph if you really need another layer.

But you can also modify the document if you really need more subsections.

# 3 Examples

This is how you reference labels. Section 3 explains how to reference labels. Section 3.1 explains how to cite papers.

### 3.1 Citing

This is one citation [1]. This is another citation [2]. You can aggregate citations [1, 2].

#### 3.2 Theorem

**Theorem 3.1** This is one way to define a theorem

You can also reference the Theorem 3.1.

# 3.3 Coloring text for revision

You can color your text in case you want to add comments during the review of your comp I.

# 3.4 Adding images

This is how you reference an image Figure 1.

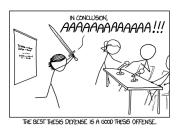

Figure 1: You can cite the source in the caption [3].

This is how you reference a sub-image Figure 2a.

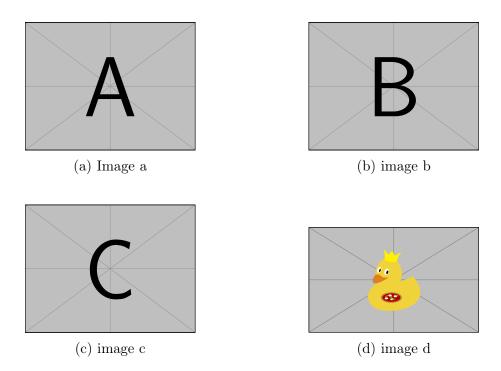

Figure 2: This is how you can create many images at once.

## 3.5 Adding equations

Equation 1 is Euler's favorite equation. Maybe you want to cite as IEEE style? (1) shows Euler's favorite equation.

$$e^{i\pi} + 1 = 0 \tag{1}$$

# 3.6 Adding tables

Table 1 is a simple table.

Table 1: This is a simple table

| Class   | Feature 1 | Feature 2 | Feature 3 |
|---------|-----------|-----------|-----------|
| Class 1 | a         | a         | a         |
| Class 2 | a         | a         | a         |

Table 2 contains more advanced components.

Table 2: This is a comprehensive table

|            | CNN                       |                                                                                     | CNN+LSTM                          |                                 |
|------------|---------------------------|-------------------------------------------------------------------------------------|-----------------------------------|---------------------------------|
| Difficulty | Model 1                   | Model 2                                                                             | Model 1                           | Model 2                         |
| Easiest    | calm<br>angry<br>neutral  | angry<br>disgust<br>surprised                                                       | calm<br>angry<br>neutral          | angry<br>fearful<br>calm        |
| Hardest    | sad<br>surprised<br>happy | $\begin{array}{c} \text{neutral} \\ \text{sad} \\ \text{happy/fearful} \end{array}$ | sad<br>surprised<br>happy/disgust | neutral/sad<br>happy<br>disgust |

#### 3.7 Lists

This is an unordered list

- Item 1
- Item 2

This is an ordered nested list

- 1. Item 1
  - (a) Item one
  - (b) Item two
  - (c) Item three
- 2. Item 2

### 3.8 Algorithms

Algorithm 1 shows how to write pseudocode.

```
Algorithm 1: Example of algorithm

Result: Write here the result
initialization;
while While condition do

instructions;
if condition then

instructions1;
instructions2;
else
instructions3;
```

You can also import code, if you really need to show the exact code that you used. For example, Algorithm 1 shows how to do research.

```
import coffee
import research
from research import paper

if coffee.empty():
    coffee.make()
else:
    coffee.drink()
    for paper in papers:
        info = paper.read()
        literatureReview.append(info)
    research.writePaper(literatureReview)
```

Algorithm 1: How to do research

## 4 Conclusion

## References

- [1] Kiyoshi Mabuchi, Kensei Tanaka, Daichi Uchijima, and Rina Sakai. Frictional coefficient under banana skin. *Tribology Online*, 7(3):147–151, 2012.
- [2] Jiwon Han. A study on the coffee spilling phenomena in the low impulse regime. Achievements in the Life Sciences, 10(1):87–101, 2016. ISSN 2078-1520.
- [3] xkcd. Thesis defense. https://xkcd.com/1403/. (Accessed: 09-Jun-2021).

# A This is an appendix